## Cheatography

## Linux Command Line Cheat Sheet

by DaveChild

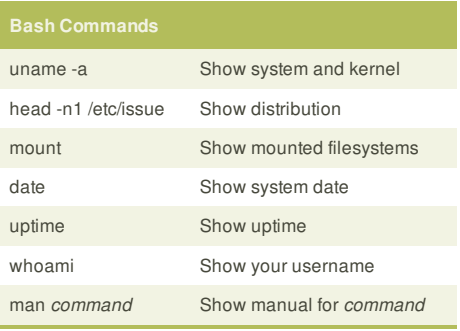

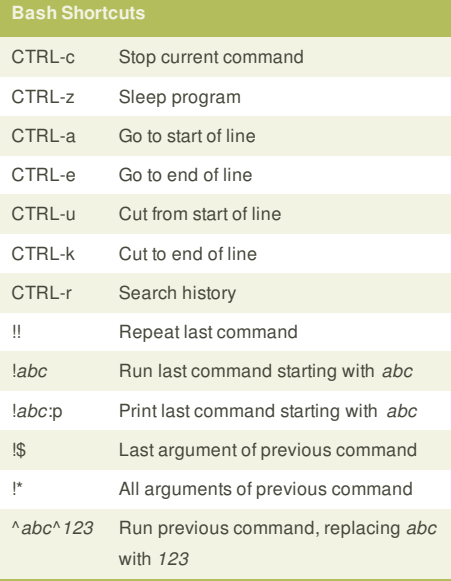

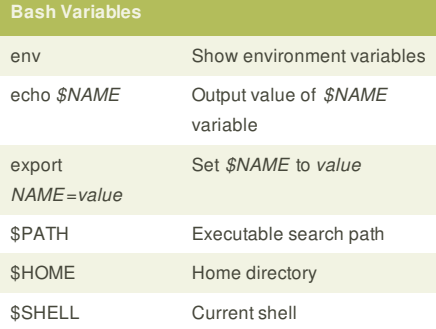

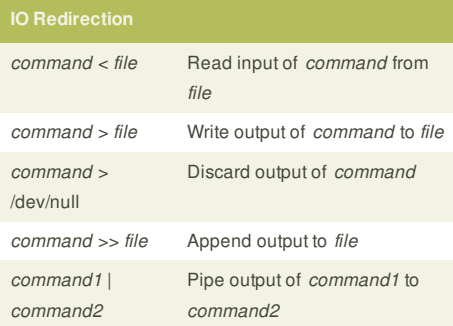

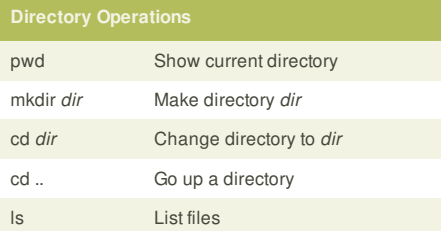

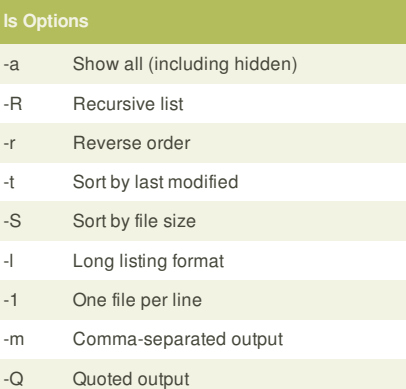

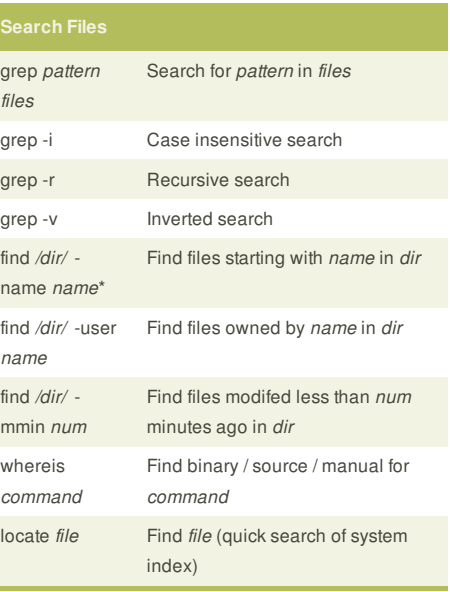

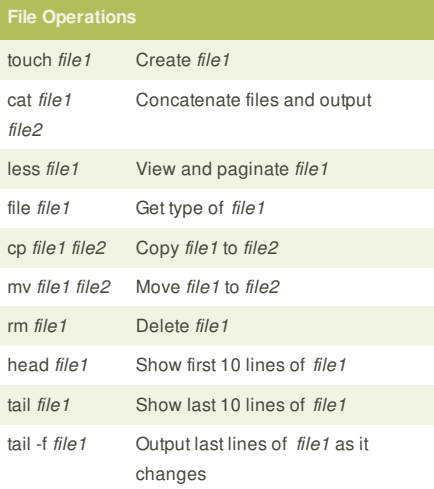

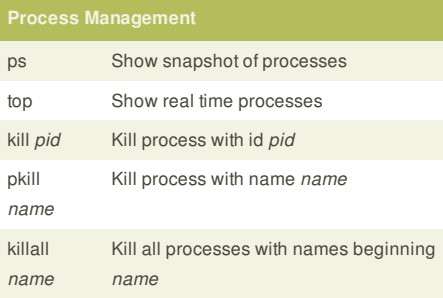

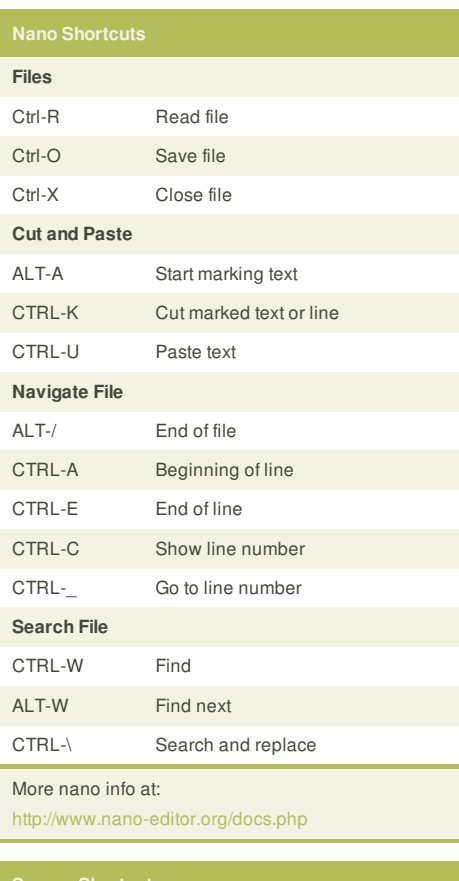

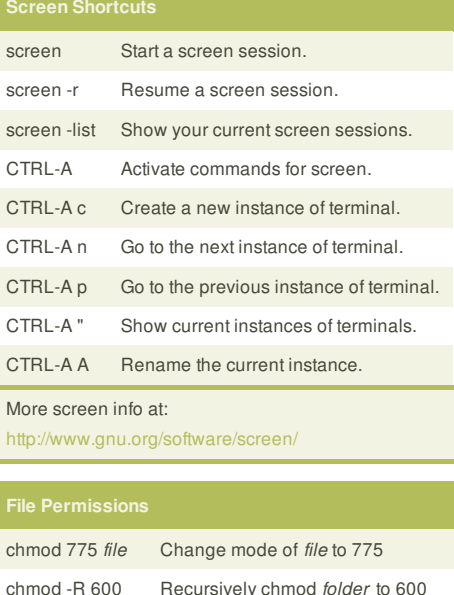

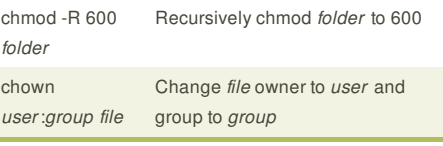

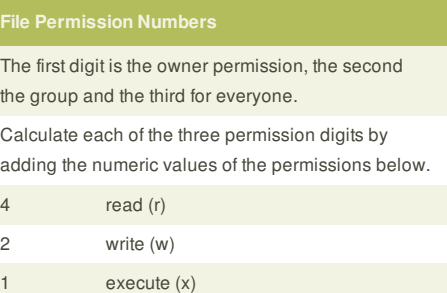